# Teilnovellierung der Metall und Elektroberufe

Schwerpunkt Digitalisierung 4.0

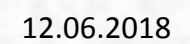

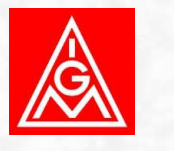

## Agenda

- • **Einführung und Hintergrund: Sozialpartnervereinbarung und Agiles Verfahren**
- • **Aktualisierungen der Ausbildungsinhalte und konkrete Beispiele zur Umsetzung aus den Betrieben**
- •**Externe Angebote für die Weiterbildung**

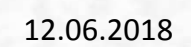

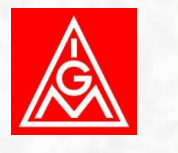

### Hintergrund

- • **Mai 2016 Sozialpartnervereinbarung zwischen Gesamtmetall, IG Metall, VDMA und ZVEI zu einem "Agilen Verfahren"**
- • **Ziel: Industrie-4.0-relevante Ausbildungsberufe sowie zugehörige Fortbildungen im M+E-Bereich hinsichtlich sich verändernder Anforderungen und neuer beruflicher Perspektiven zu überprüfen**
- • **Team aus GewerkschafterInnen und ArbeitgebervertreterInnen, Einbezug betriebliche und schulische Experten, Wissenschaftler und Verbände**
- • **Handlungsempfehlungen für die Metall- und Elektroberufe im März 2017**

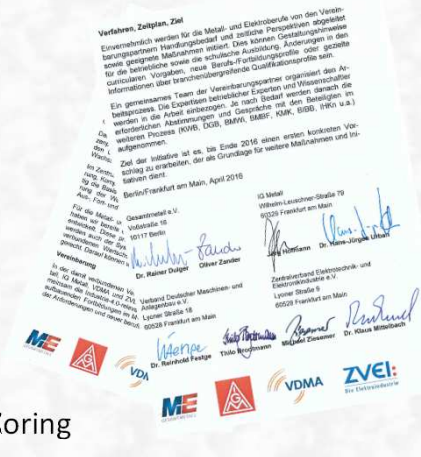

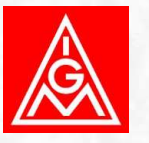

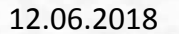

### Handlungsempfehlungen

- Teilnovellierungen curricularer Vorgaben in Ausbildungsordnungen
- Aufnahme optionaler Zusatzqualifikationen für zentrale I 4.0 Tätigkeitsbereiche
- п. Gestaltungshinweise/Umsetzungshilfen für die I 4.0 Aus- und Fortbildung
- Branchenübergreifende Berufsinformationen
- Regelmäßiges Monitoring von Ausbildungsberufen/Fortbildungsprofilen
- Qualifizierung des betrieblichen Bildungspersonals

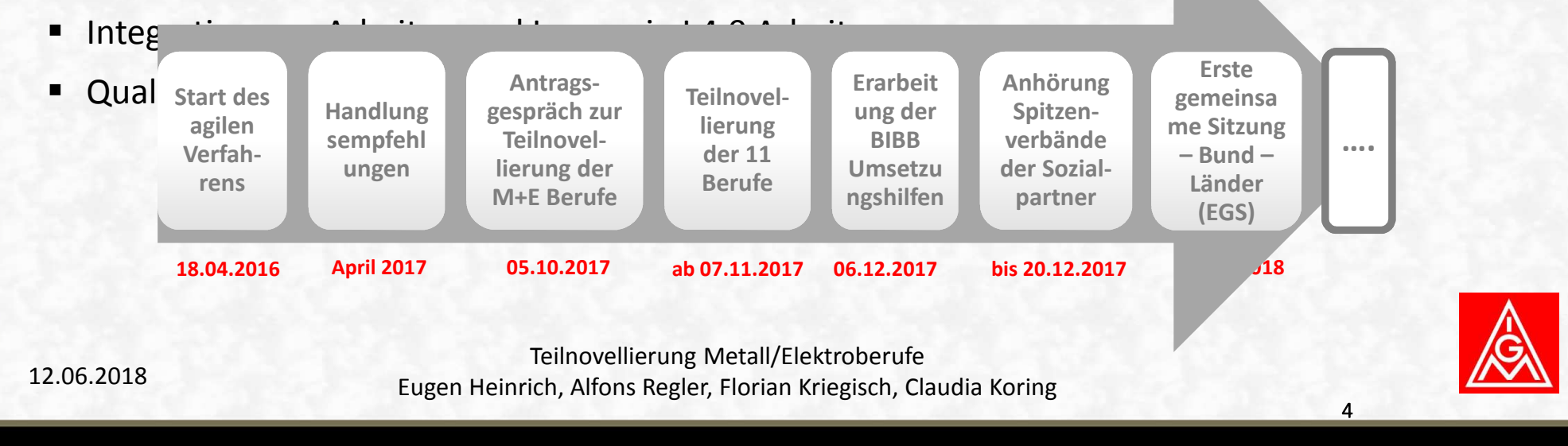

4

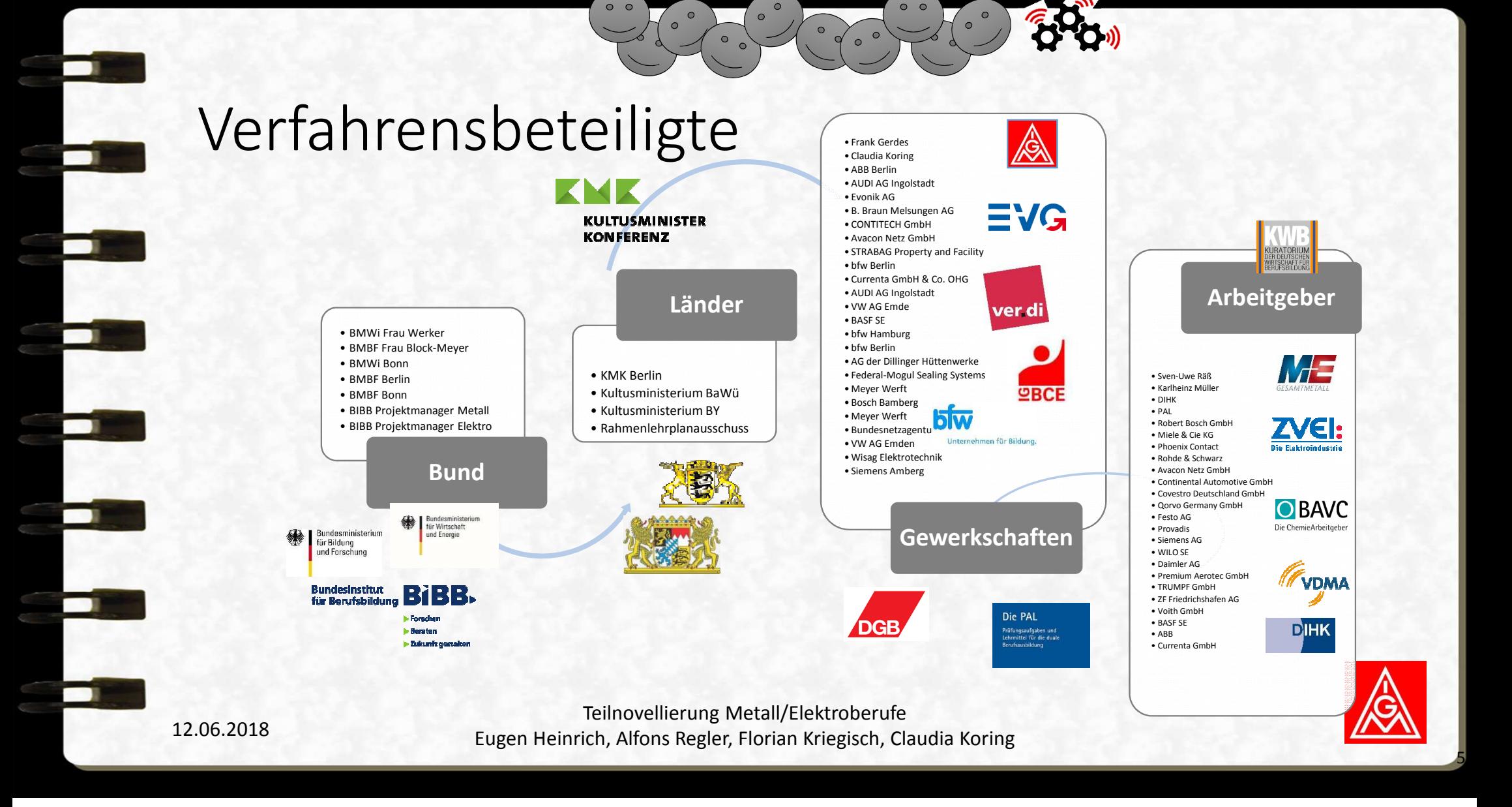

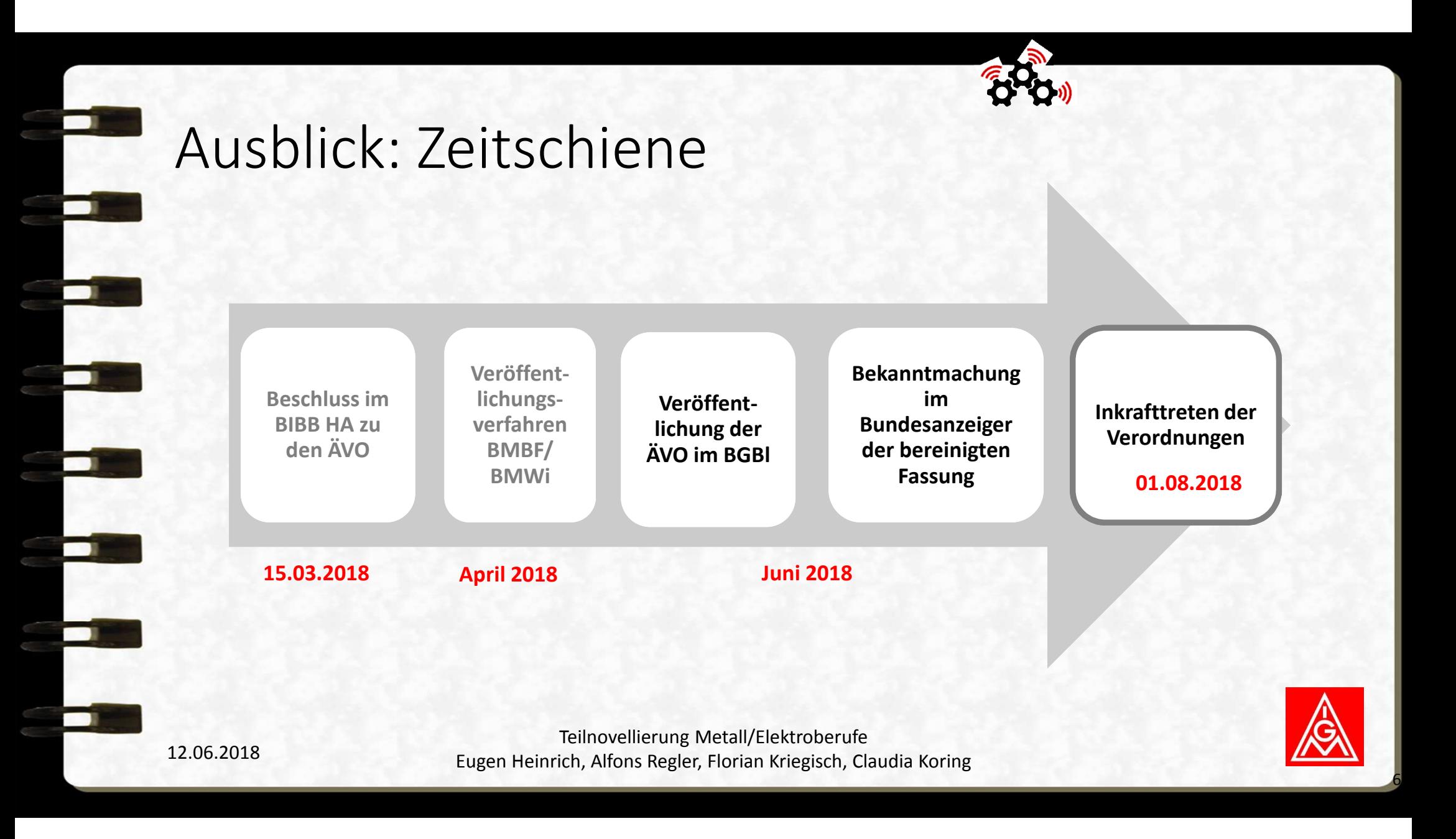

## Für welche Berufe ändert sich die Ausbildungsordnung?

- ш **Anlagenmechaniker/in**
- **Konstruktionsmechaniker/in**
- $\overline{\phantom{a}}$ **Industriemechaniker/in**
- $\mathcal{C}$ **Werkzeugmechaniker/in**
- **Zerspanungsmechaniker/in**
- Г **Mechatroniker/in**
- Г **Elektroniker/in für Automatisierungstechnik**
- L **Elektroniker/in für Betriebstechnik**
- H. **Elektroniker/in für Gebäude- und Infrastruktursysteme**
- L **Elektroniker/in für Geräte und Systeme**
- L **Elektroniker/in für Informations- und Systemtechnik**

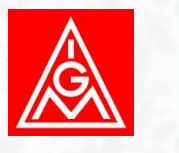

7

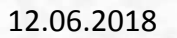

### Was wird im Ausbildungsrahmenplan für alle industriellen Berufe ergänzt?

• Im Ausbildungsrahmenplan gibt es gemeinsame KernqualifikationenWie z.B.

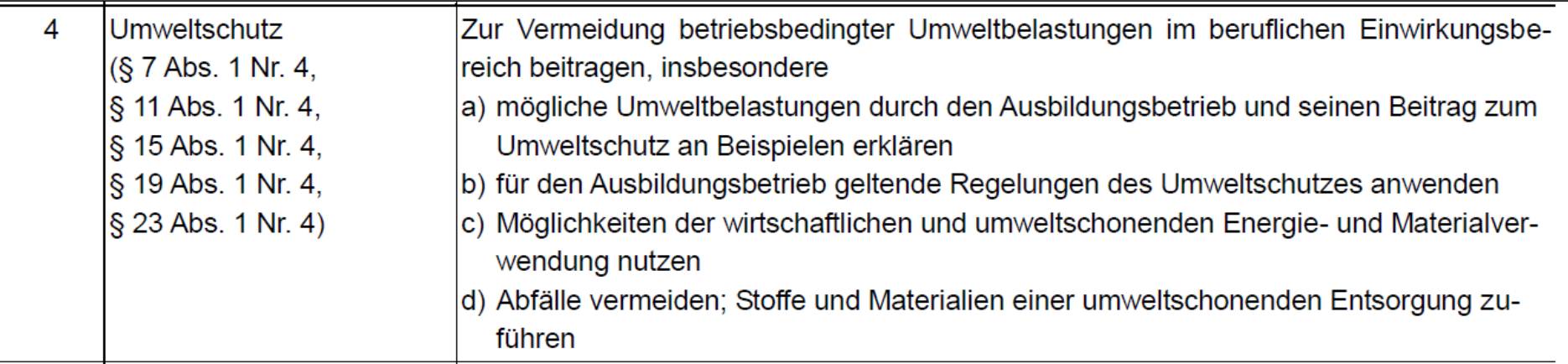

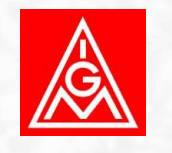

### Was wird im Ausbildungsrahmenplan für alle industriellen Berufe ergänzt?

### • Zu diesen Kernqualifikationen wird an Position 5 angefügt:

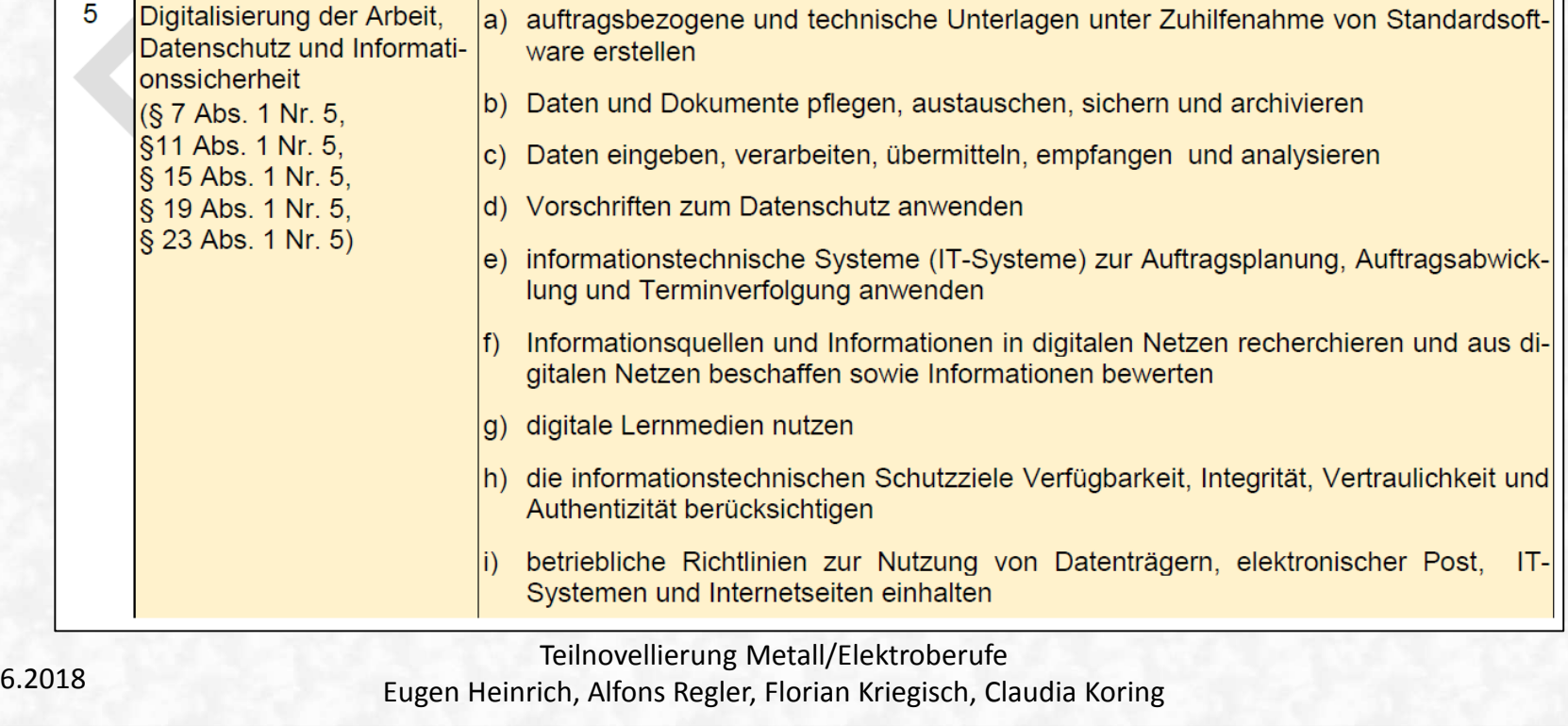

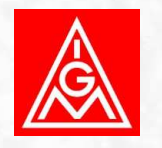

12.0

## Notwendige Anpassung im Ausbildungsrahmenplan durch die neue Kernqualifikation

### hier: industrielle Elektroberufe

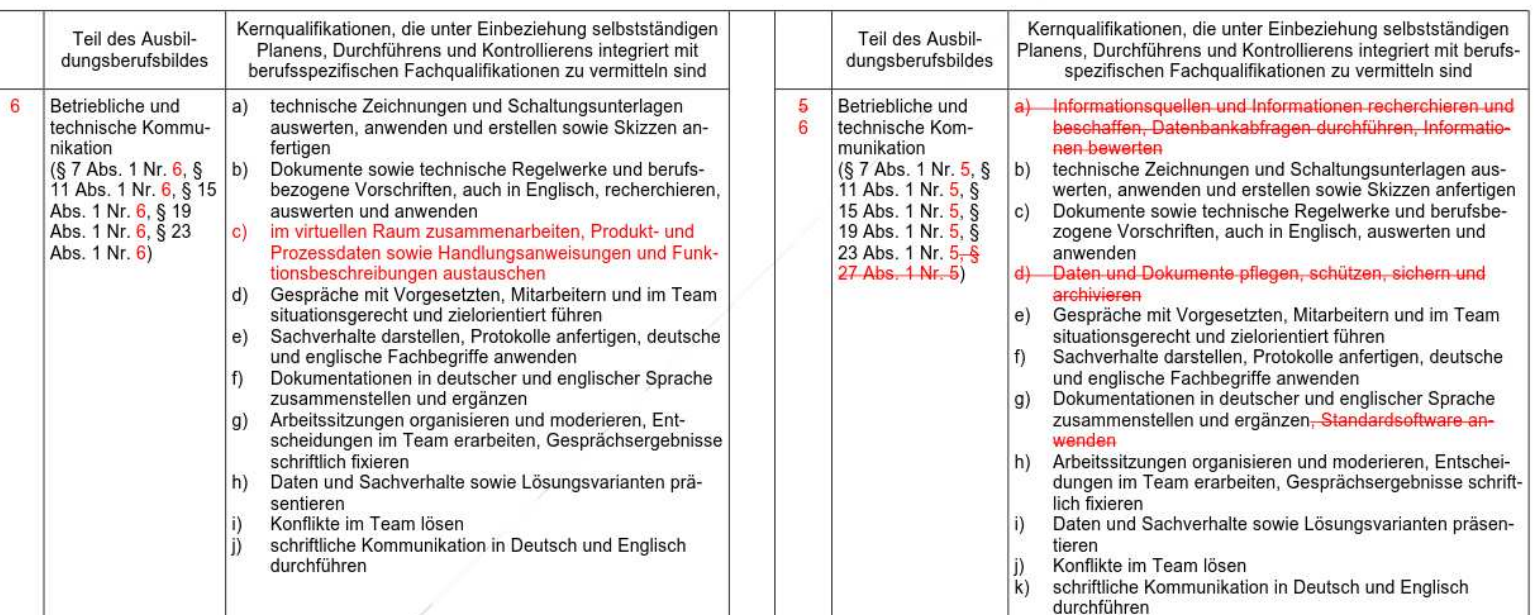

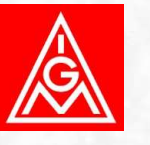

12.06.2018

### Des weiteren wird der Ausbildungsrahmenplan um Zusatzqualifikationen ergänzt

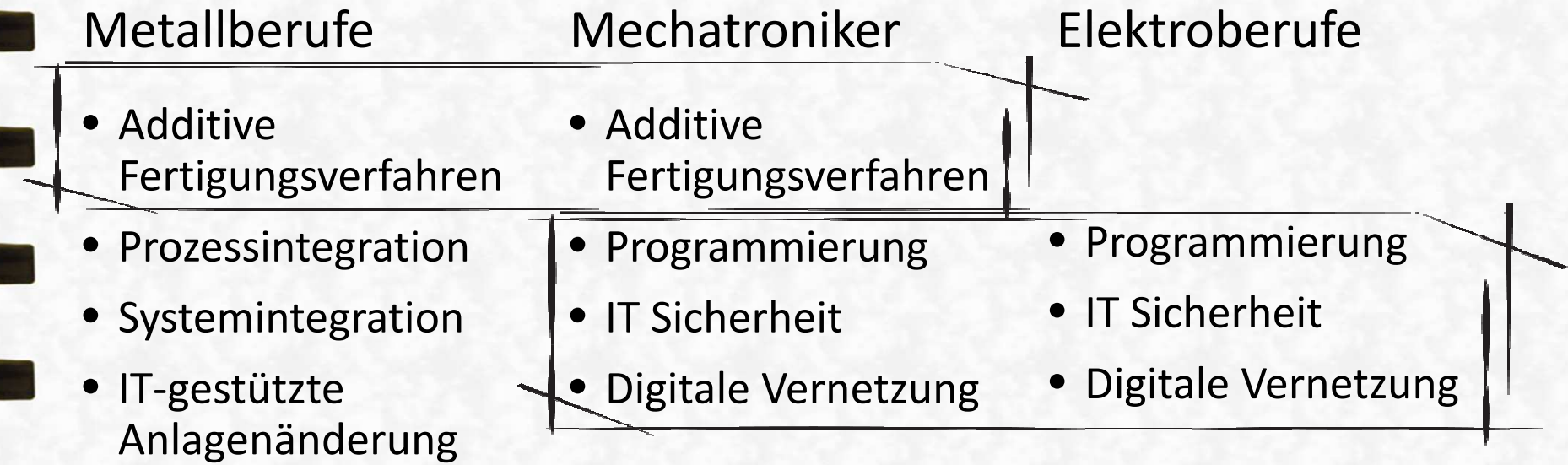

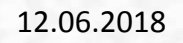

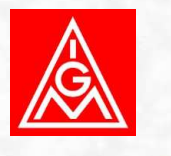

### Bedingungen für Zusatzqualifikationen

- Der Auszubildenden beantragt die ZQ und der Ausbildungsbetrieb macht glaubhaft, dass der Auszubildende geeignet ist
- Es gibt keine schriftliche Prüfung
- •Die Anzahl ist beliebig
- Zeitpunkt der Prüfung ist im Anschluss der AP 2
- DQR wird nicht erweitert
- Auszubildende, die vor dem 01.08.2018 ihre Ausbildung angetreten haben, können ZQ erwerben

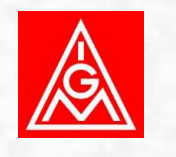

### Bedingungen für Zusatzqualifikationen

### Antragformular

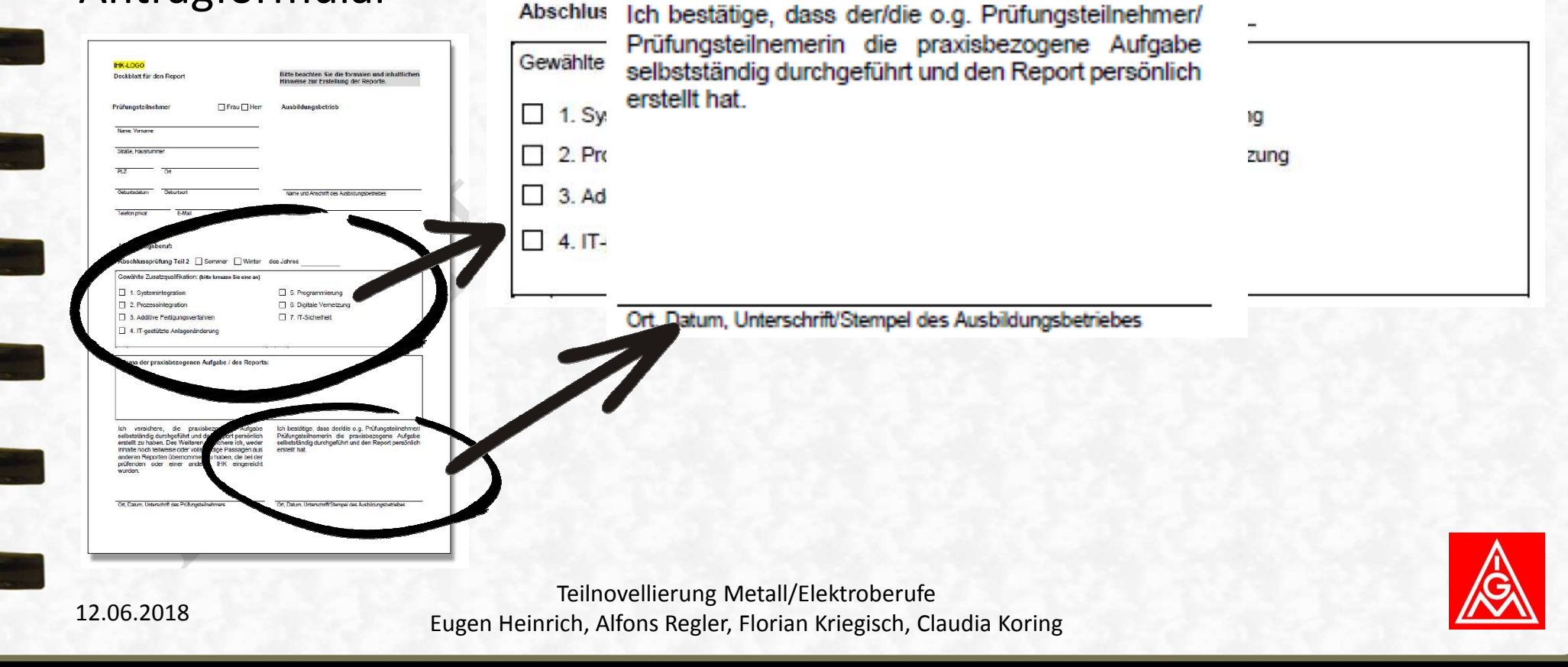

### Prüfung der Zusatzqualifikation

- Die Prüfung findet im zeitlichen Rahmen der Abschlussprüfung 2 statt
- Prüfungsinstrument: Fallbezogenes Fachgespräch (20 Minuten)
- Keine Dokumentation, sondern ein Report (max. 3 Seiten) und eine Anlage von max. 5 Seiten.
- • Der Report wird nicht bewertet sondern nur die erbrachte Leistung im Fallbezogenen Fachgespräch

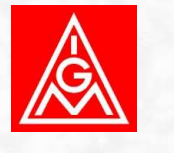

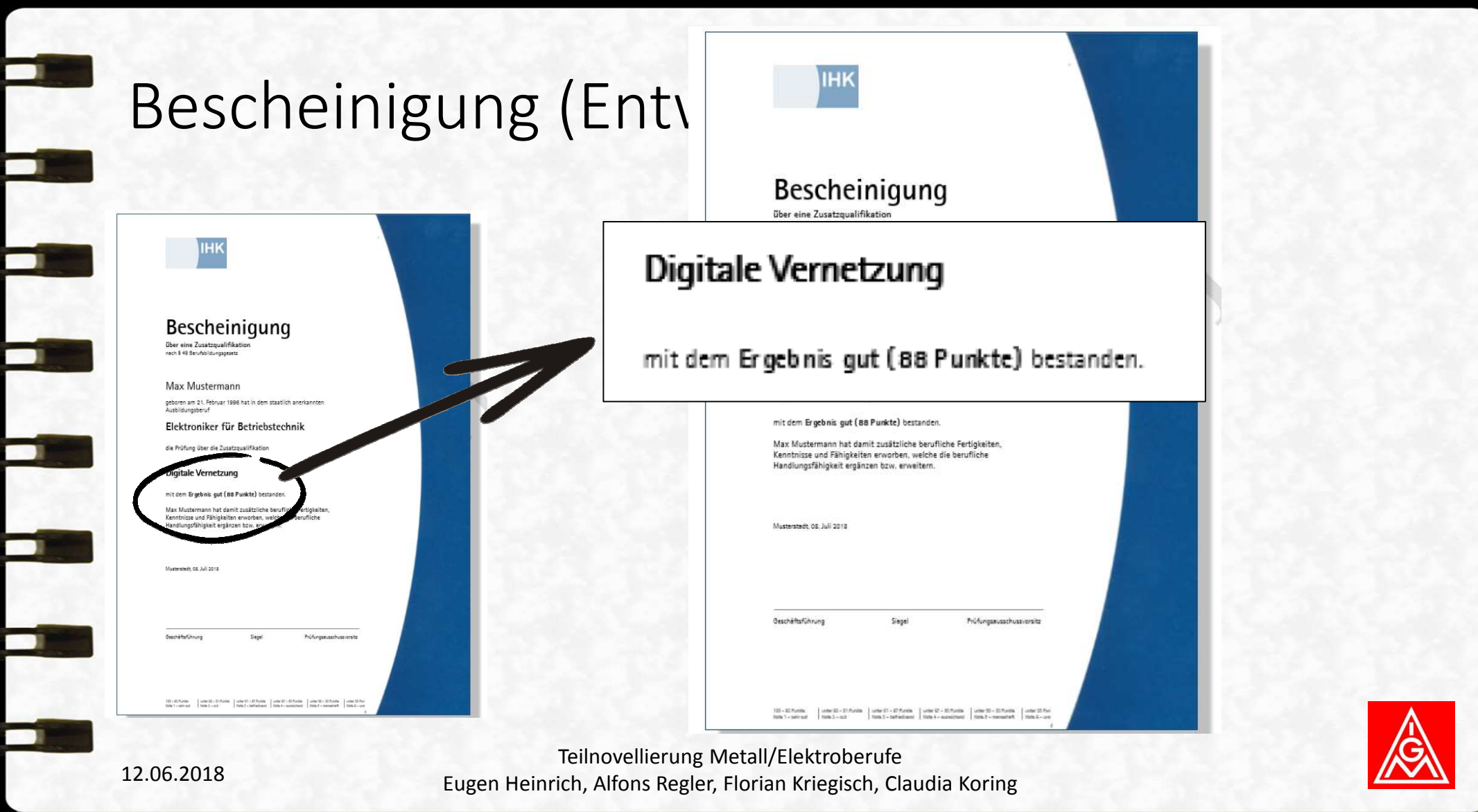

### AuRa-Rack: Digitale Vernetzung Mechatroniker

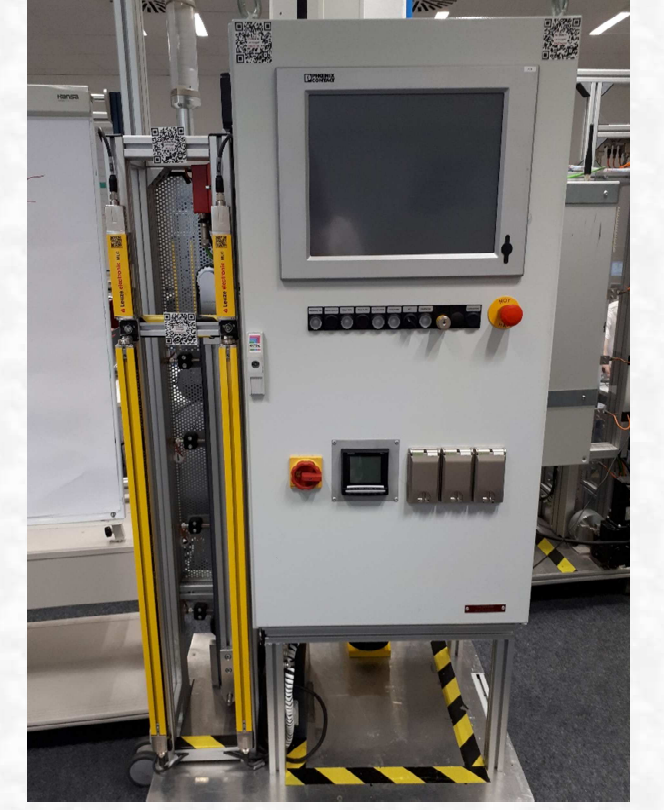

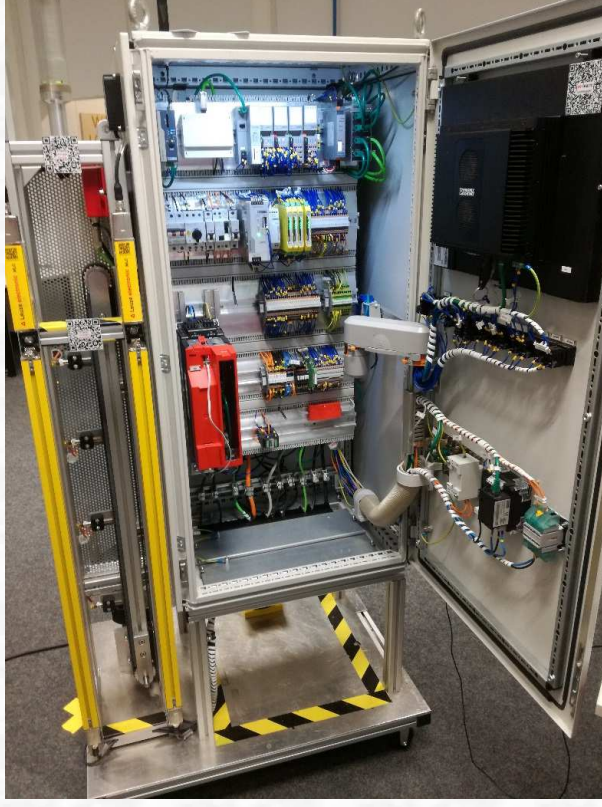

Teilnovellierung Metall/Elektroberufe Eugen Heinrich, Alfons Regler, Florian Kriegisch, Claudia Koring

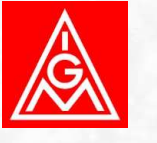

12.06.2018

### Planen und Entscheiden

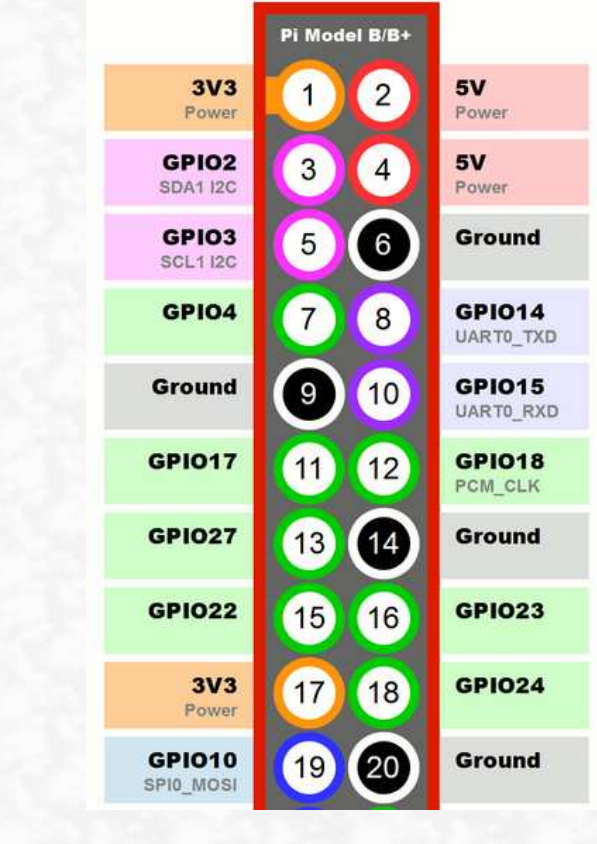

- Übernahme des Schrankes und Besprechung mit den Mechatroniker, die vorher am Schrank gearbeitet haben
- Soll-Ist Analyse erstellen
- Nötige Voraussetzungen feststellen
- Zeitplan erstellen und mit Auftraggeber abstimmen
- Projektantrag schreiben und einreichen

Teilnovellierung Metall/Elektroberufe Eugen Heinrich, Alfons Regler, Florian Kriegisch, Claudia Koring

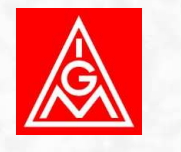

12.06.2018

Beispiel betriebliches Projekt: Einrichten einer Temperaturmessung im AuRa-Schrank durch einen Raspberry Pi

• **Aufgabenstellung**: Der Aura-Schrank ist ein Simulationsschaltschrank. Mit diesem wird ein Aufzug simuliert, des weiteren sind für die Sicherheitstechnik Lichtschranken montiert. Die Temperatur innerhalb des Schrankes soll nun gemessen werden, um in Zukunft den Lüfter bei Überschreiten einer gewissen Grenze anzuschalten.

Die Temperatur soll alle 5 Minuten gemessen werden mit einem Zeitstempel abgespeichert werden.

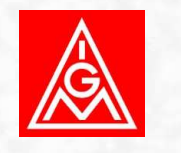

## Informieren

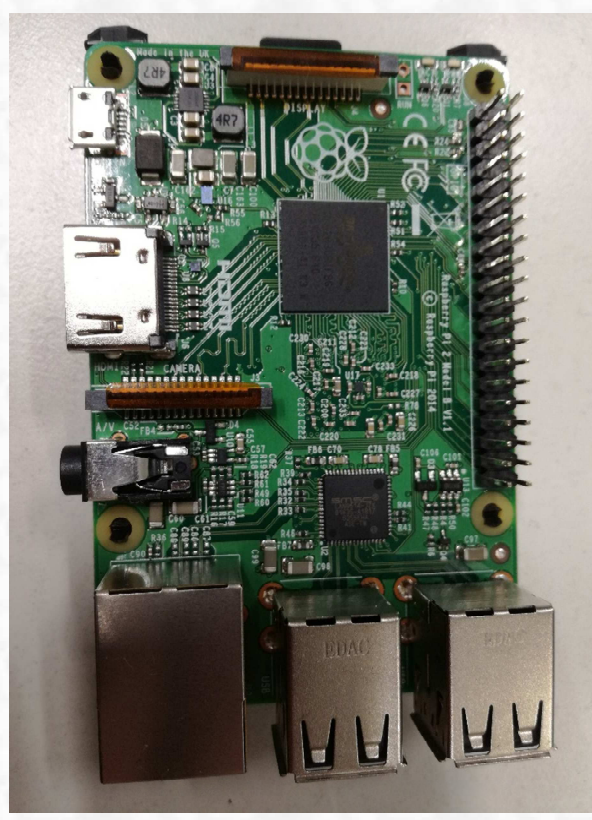

- Informationen zum Kundenauftrag einholen
- Vorgabe: Der Raspberry Pi 2 Modell B soll:
	- Mit dem Sensor DS18b20 die Temperatur messen
	- Mit einem Zeitstempel abspeichern, benötigt RTC DS1307
	- •Die Messung automatisch alle 5 Minutendurchführen
	- Den Ordner für Netzwerkteilnehmer freigeben
- Informationen zu Sensor und der Real Time Clock (RTC) einholen
- Informationen zum Skript schreiben in Shell beschaffen
- Informationen zum Möglichkeit eines Freigabe-Ordners einholen

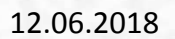

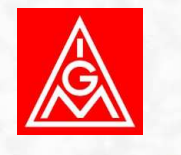

### Durchführen

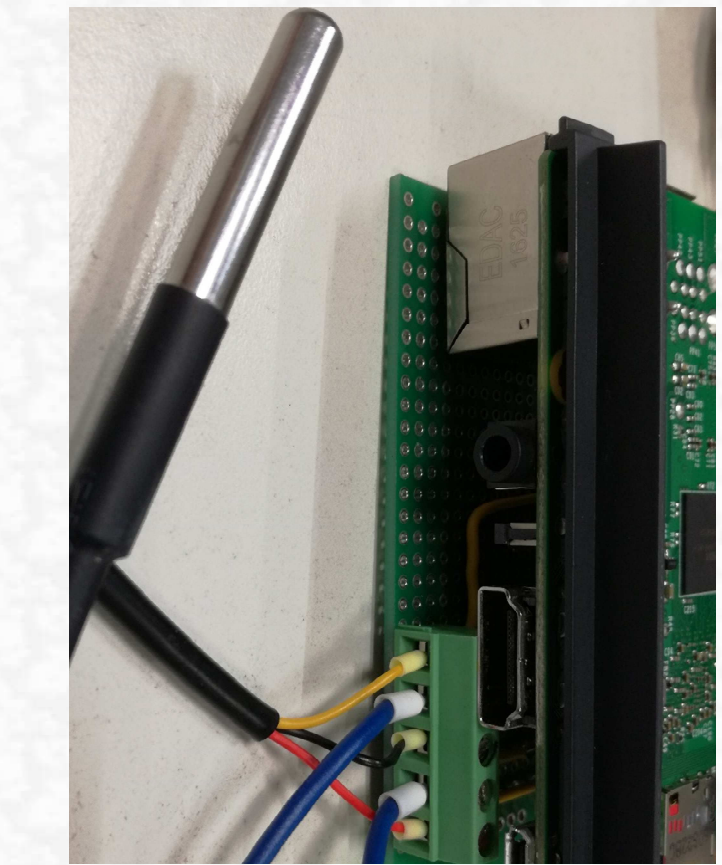

- Aktualisierung des Betriebssystems des RPI von Wheezy auf Jessie
- Notwendige Funktionen aktivieren (SSH, I2C)
- Konfigurieren des Temperatursensors
- $\bullet$ Konfigurieren der Real Time Clock
- • Skript zum Messen der Temperatur schreiben und automatisch ausführen lassen
- •Freigabeordner mit Samba-Server einstellen
- Netzlaufwerk des RPI am Panel PC anbinden

12.06.2018

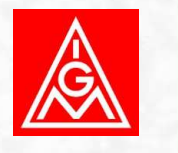

### Kontrollieren und Bewerten

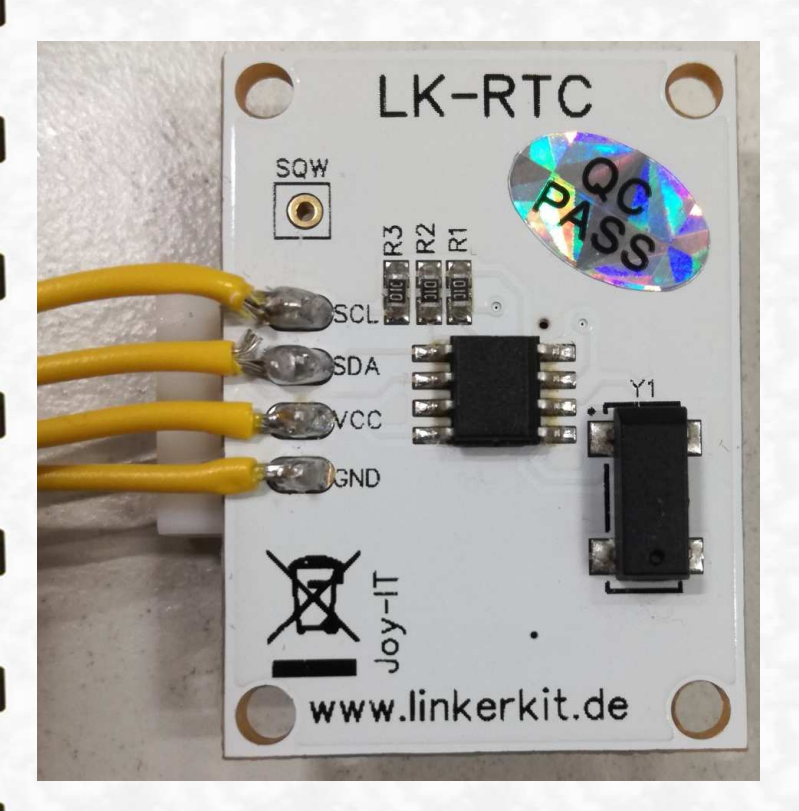

- Messung der Temperatur kontrollieren
- Funktion der Real Time Clock prüfen
- $\bullet$ Fehlerquellen aufspüren und Lösungsansätze erstellen
- $\bullet$ Übergabeprotokoll verfassen
- Projektdokumentation anfertigen

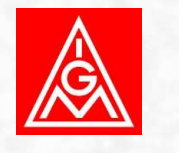

Teilnovellierung Metall/Elektroberufe Eugen Heinrich, Alfons Regler, Florian Kriegisch, Claudia Koring

12.06.2018

### Zusatzqualifikation IT-Sicherheit

"IT-Sicherheit" (Industrielle Elektroberufe / Mechatroniker)

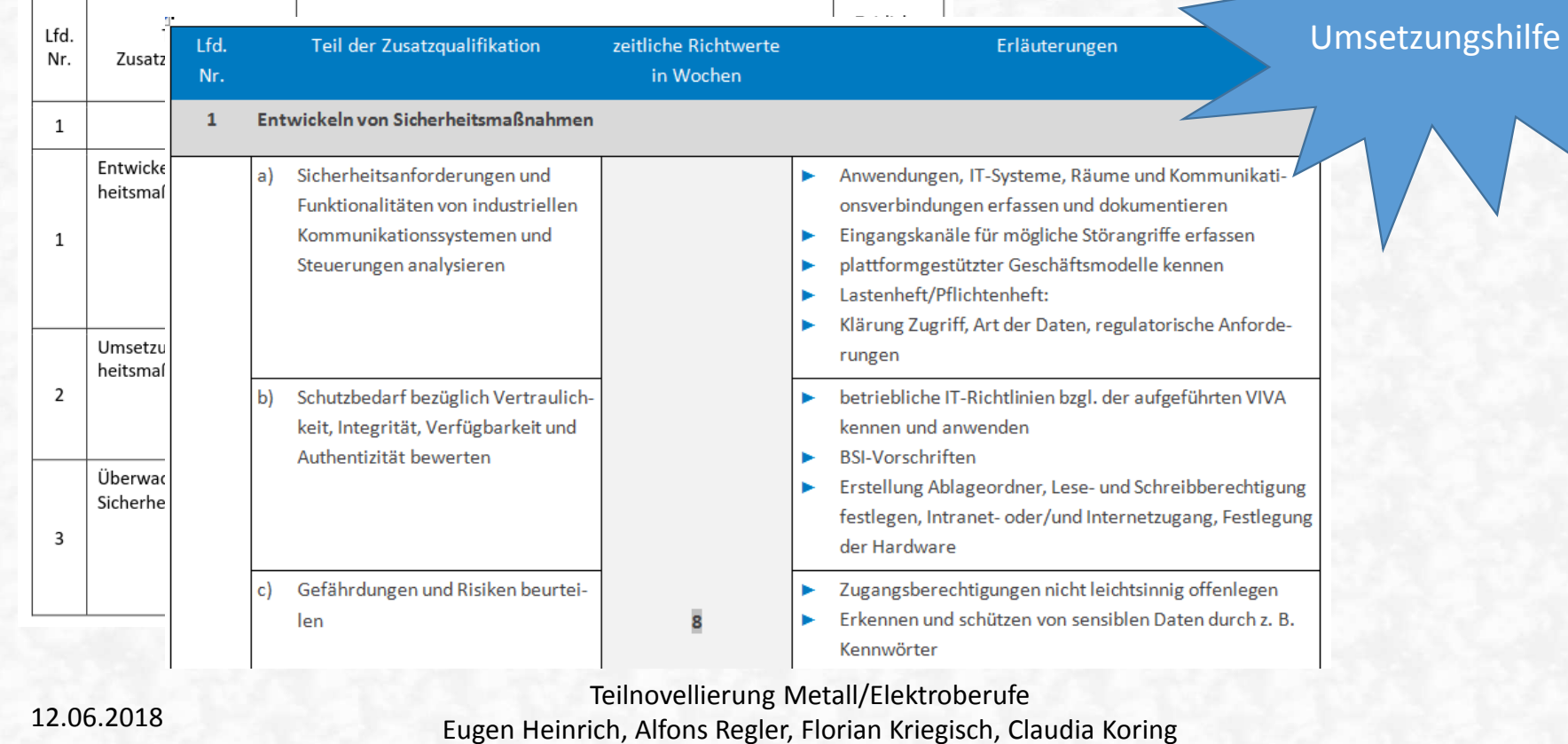

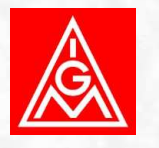

### Beispiel betriebliches Projekt: Einrichten einer Fernwartungslösung

**Aufgabenstellung** Ihr Unternehmen ist ein mittelständiger Verpackungsmaschinenhersteller. Sie beliefern weltweit Kunden mit Maschinen für die Produktion. Um einen reibungslosen Betrieb der Maschine und eine minimale Ausfallszeit zu gewährleisten, schließt ihr Kunde einen Wartungsvertrag mit Ihnen ab. Hierfür sollen Sie eine Fernwartungslösung implementieren.

Mit Hilfe des Security-Routers "mGuard" soll die Maschine beim Kunden sicher in das Produktionsnetzwerk eingebunden werden. Anschließend soll eine Ende-zu-Ende verschlüsselte VPN-Verbindung zu einem Fernwartungsserver, der von Ihrer Firma betrieben wird, eingerichtet werden.

12.06.2018

### Informieren

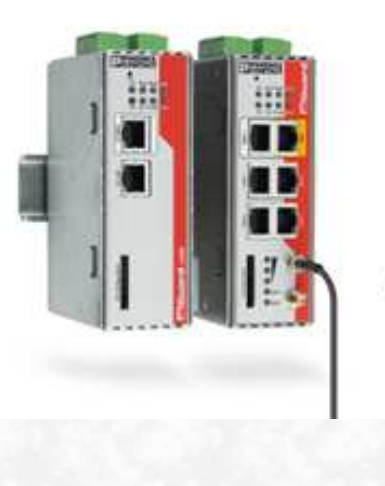

- ►Informationen zum Kundenauftrag einholen
- ► Vorgabe: Die Maschine soll:
	- o Sicher in das Produktionsnetzwerk eingebunden werden
	- o Von Ihnen aus der Ferne über eine VPN-Verbindung gewartet werden
- ►Informationen zu dem Produkt "mGuard" und über den VPN-Standard "IPSec" beschaffen
- ► Informationen zum betrieblichen Produktion IT-Netzwerks des Kunden einholen
- ► Ausgangszustand analysieren / technische und organisatorische Schnittstellen klären

Teilnovellierung Metall/Elektroberufe Eugen Heinrich, Alfons Regler, Florian Kriegisch, Claudia Koring

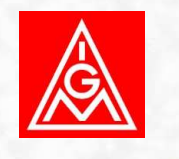

12.06.2018

### Planen und Entscheiden

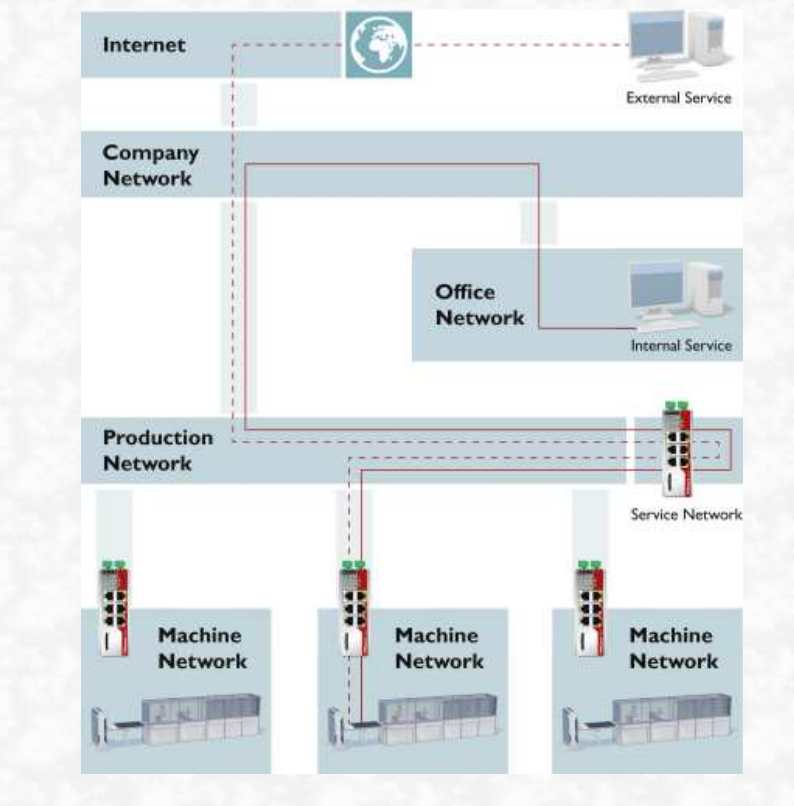

12.06.2018

- ► Auftragsunterlagen prüfen und mit den betrieblichenMöglichkeiten abstimmen (betriebliche Richtlinien zur Nutzung von IT-Systemen berücksichtigen)
- ►Gegenüberstellung möglicher mGuard-Typen
- • *Falls eine VPN-Kommunikation über das betriebliche IT-Netzwerk blockiert wird, mit der IT des Kunden die VPN spezifischen Anforderungen besprechen, oder auf andere Möglichkeiten wie Mobilfunk-Typ ausweichen.*
- ►mGuard Security-Router auswählen
- ► Arbeitsplan und Zeitplan erstellen und diesen mit dem Kunden abstimmen
- technische Dokumentation für die Anlagenveränderung anfertigen

Teilnovellierung Metall/Elektroberufe Eugen Heinrich, Alfons Regler, Florian Kriegisch, Claudia Koring

►

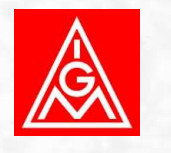

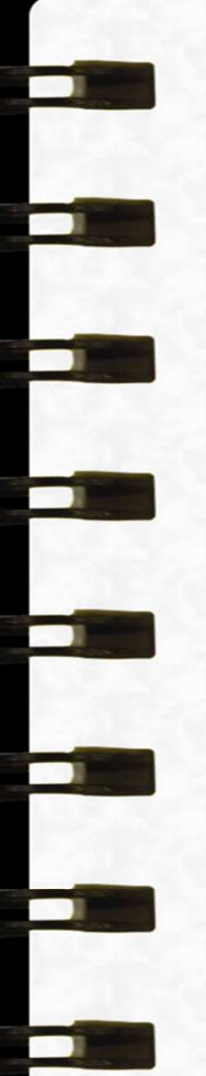

### Durchführen

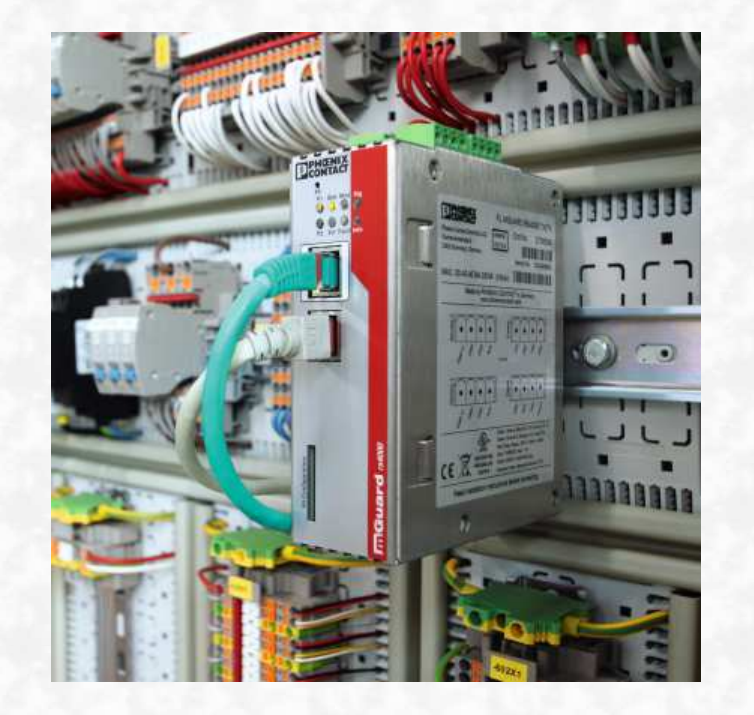

- ►Terminabstimmung mit Kunden
- Installation der Betriebsmittel
- Konfigurieren des Security-Routers
	- o LAN, WAN, (evtl. Mobilfunk)
	- o Firewall-Einstellung (entsprechend der IT-Vorgabe oder der Analyse via Firewall-Logging auf mGuard)
	- o VPN-Verbindung zu Fernwartungsserver als Gegenstelle einrichten
	- o Verschlüsselungssystem für VPN anwenden (z.B. AES256)
- ► Anlagendokumentation anpassen / Änderungen dokumentieren

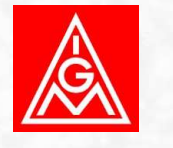

Teilnovellierung Metall/Elektroberufe Eugen Heinrich, Alfons Regler, Florian Kriegisch, Claudia Koring

►

►

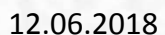

### Kontrollieren und Bewerten

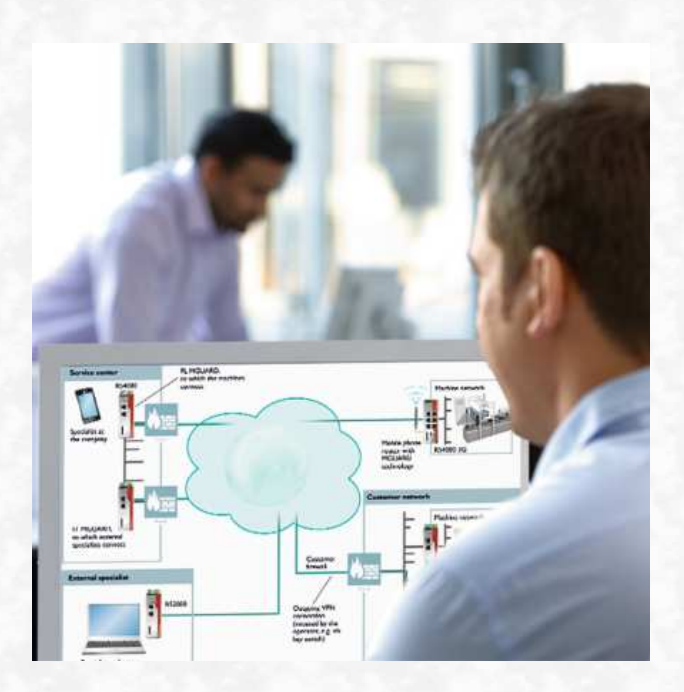

- ►Netzwerk in Betrieb nehmen
- Funktionstest durchführen
	- o VPN-Verbindung kontrollieren
	- o Testzugriff aus der Ferne
- ► Zyklische Analyse der Firewall-Logs auf Unregelmäßigkeiten
- ► Auffälligkeiten und Unregelmäßigkeiten erkennen undMaßnahmen zur Beseitigung ergreifen
- ►Abnahmeprotokoll anfertigen
- ► Neue Komponenten in Wartungs- und Inspektionsprozesse aufnehmen

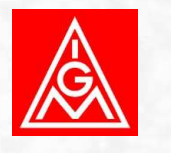

Teilnovellierung Metall/Elektroberufe Eugen Heinrich, Alfons Regler, Florian Kriegisch, Claudia Koring

►

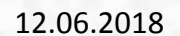